## Features & Charts Premier Only

View customized sales and profitability reports

Keep track of your biggest moneymakers so you'll know which products to promote and keep in stock, and which to drop from your line.

Track your balance sheet by class Now you can now track data separately by location, department, or profit center with a single, easy to access report.

Run 'Cost to Complete Job' report Keep tabs on how much it will cost you to complete each job, and how your actual costs are comparing to your estimated costs.

Document and track change orders

As a job changes, simply enter change orders into the estimate to keep track of the changes and their impact on your bottom line. Change orders are included on documents you print for your customer so that there are no surprises at the end of the job.

Bill clients progressively by job phase

Track and bill clients by time & material, job phase, or percentage completion, whatever works best for your unique business.

Track time and expenses by employee, project, client, or service & create an invoice

Decide who to bill by seeing all clients with unbilled time and expenses on a single screen. No need to create an invoice from scratch--just open the Invoice for Time & Expenses screen and select the client and job combination. Outstanding billable time and expenses are transferred directly to the invoice.

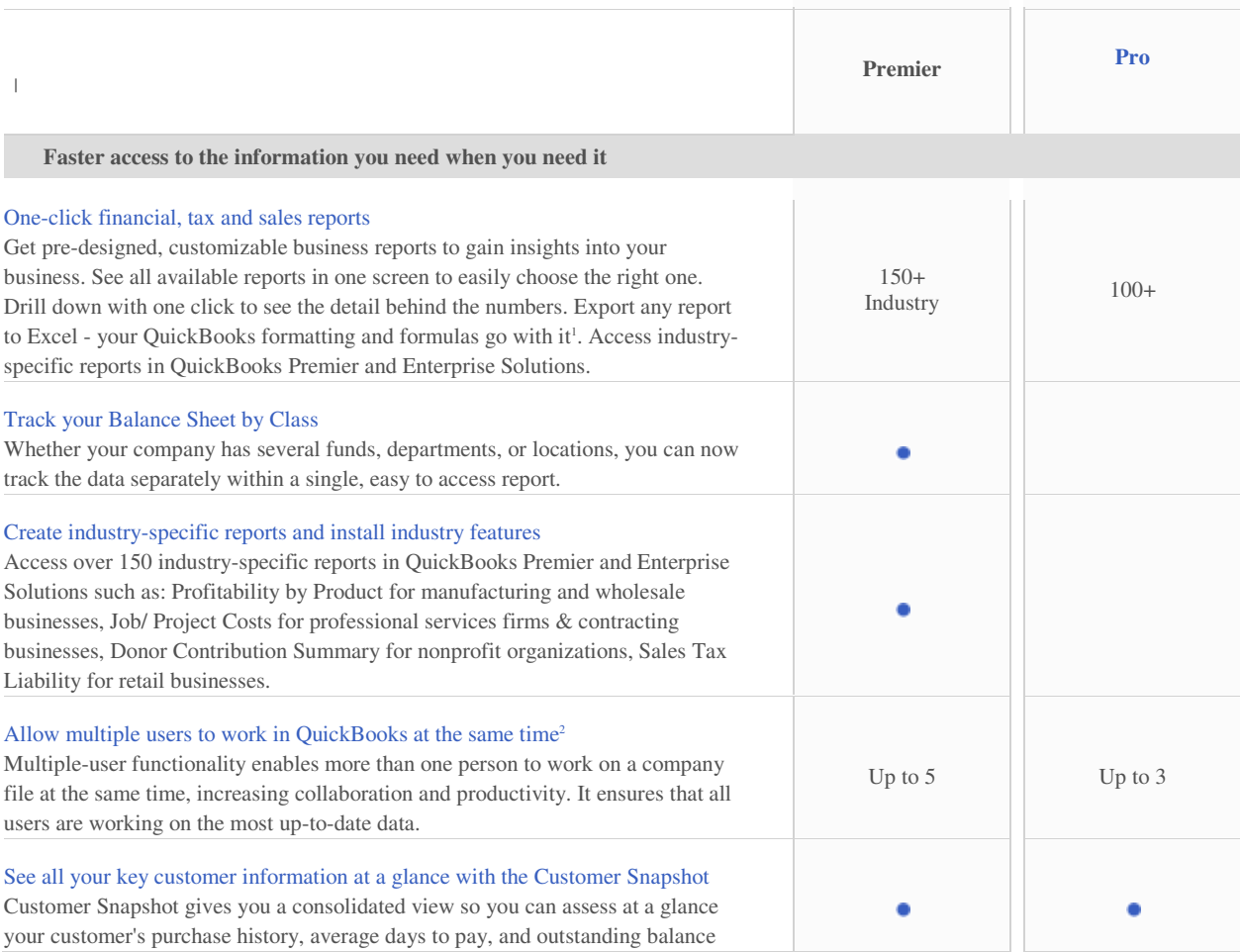

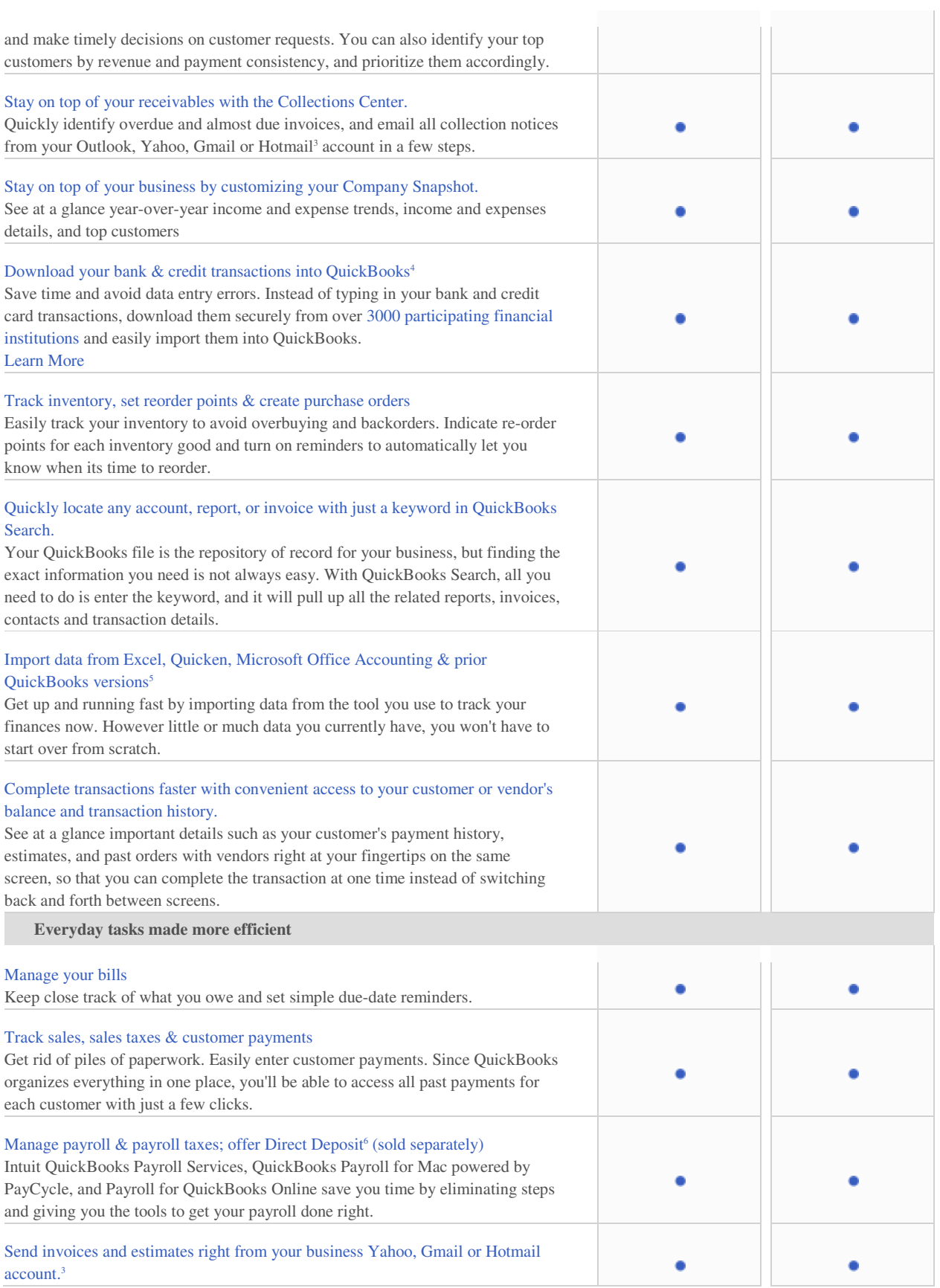

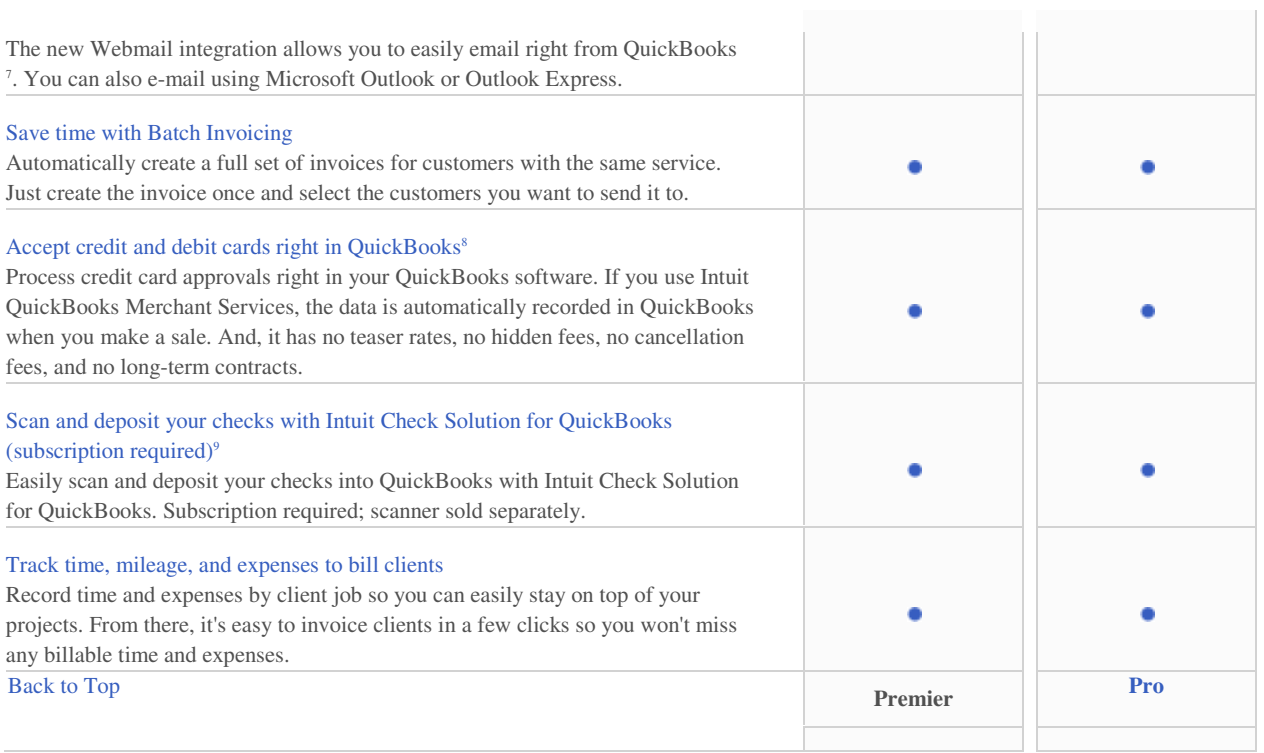